้บริษัท ฝึกอบรมและสัมมนาธรรมนิติ จำกัด

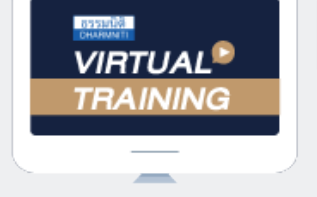

จัดอบรมหลักสูตรออนไลน์ <mark>ผ่าน ( 1 ZOOM</mark>

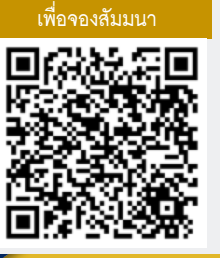

**SCAN QR Code** 

**สงวนลิขสิทธิ์รหัส 23/4029Z**

**CPD**  $|$  ผ้ทำบัญชี  $|$  บัญชี 4 ชม.

# **ข้อควรระวังในการจัดทำ...**

**CPA นบชวโมงไมเปนทางการได** \*เงื่อนไขเป็นไปตามสภาวิชาชีพกำหนด

# **งบการเงิน การปิดบัญชี เเละการนำเสนองบการเงิน**

**ให้สอดคล้องตามมาตรฐานการรายงานทางการเงินก่อนนำส่งงบการเงิน**

# **อาจารย์วิทยา เอกวิรุฬ์ พร**

- ผู้สอบบัญชีรับอนุญาต - อาจารย์พิเศษมหาวิทยาลังชื อดัง ่

**สมาชิก (CPD, Tax, HR) ท่านละ 1,000 + VAT 70 = 1,070 บาท บุคคลทั่วไป ท่านละ 1,300 + VAT 91 = 1,391 บาท**

**\*\*\*รับชำระเงินผ่านระบบ QR CODE หรือ โอนเงินผ่านธนาคารเท่านั้น\*\*\***

**กำหนดการสัมมนา วันอังคาร ที่ 21** เวลา 09.00-16.30 น. **กันยายน 2564**

**BY…DHARMNITI SEMINAR AND TRAINING CO.,LTD. TAX ID 010-553-300-1556 สํารองที่นั่งโทร 02-555-0700 กด 1 Fax. 02-555-0710**

#### **หัวข้อสัมมนา**

#### **1. การเตรียมข้อมูลการปิดบัญชีตามมาตรฐานการ บัญชีฉบับที่ 1 เรื่อง การนำเสนองบการเงิน**

- ข้อแตกต่างที่สำคัญระหว่างการนำเสนองบการเงินของกิจการที่มี ส่วนได้เสียสาธารณะและกิจการที่ไม่มีส่วนได้เสียสาธารณะ
- การจัดเตรียมข้อมูลงบการเงินให้สอดคล้องการกำหนดรายการย่อที่ ต้องมีในงบการเงินของกรมพัฒนาธุรกิจการค้า
- ข้อควรระมัดระวังในการจัดทำงบการเงินของกิจการขายสินค้า บริการ กิจการอุตสาหกรรม ค้าปลีก และค้าส่ง

#### **2. รายการทางบัญชีที่ต้องระมัดระวังในการปฏิบัติตามมาตรฐาน รายงานทางเงินในงบการเงิน**

- บัญชีเงินสด และรายการเทียบเท่าเงินสด ที่แสดงในงบการเงิน
- บัญชีลูกหนี้การค้า และลูกหนี้อื่นในงบแสดงฐานะการเงิน กับบัญชี รายได้ในงบกำไรขาดทุน(งบกำไรขาดทุนเบ็ดเสร็จ)
- บัญชีสินค้าคงเหลือ จะต้องพิจารณาการวัดมูลค่า และการตรวจนับ สินค้าคงเหลืออย่างไร ให้เป็นไปตามมาตรฐานรายงานทางการเงิน
- ที่ดิน อาคารและอุปกรณ์และ อสังหาริมทรัพย์เพื่อการลงทุน วัดมูลค่าเริ่มแรกและวัดมูลค่าภายหลังการรับรู้รายการอย่างไรให้ สอดคล้องกับมาตรฐานรายงานทางการเงิน
- การแสดงรายการและการจัดประเภทรายการเจ้าหนี้การค้าและ เจ้าหนี้อื่น ภาษีเงินได้ค้างจ่าย การประมาณการหนี้สิน หนี้สินระยะยาว ให้เป็นไปตามมาตรฐานรายงานทางการเงิน

#### **3. พิจารณาการเปลี่ยนแปลงมาตรฐานการรายงานทางการเงินและ เหตุการณ์สำคัญที่มีผลต่อการจัดทำงบการเงินก่อนนำส่งงบการเงินในปี 2564**

#### **4. มาตรฐานการบัญชีฉบับที่ 8 เรื่อง นโยบายการบัญชีการเปลี่ยนแปลง ประมาณการทางบัญชีและข้อผิดพลาด**

- หลักการสำคัญในการเปิดเผยข้อมูลทบทวนนโยบายการบัญชี
- เหตุผลสำคัญและวิธีการบัญชีของการเปลี่ยนแปลงประมาณการ ทางบัญชี
- วิธีการบัญชีและการเปิดเผยข้อมูลในงบการเงินเมื่อมีการแก้ไข ข้อผิดพลาด

## **5. มาตรฐานการบัญชีฉบับที่ 101 เรื่อง หนี้สงสัยจะสูญ และหนี้สูญ**

- หลักและวิธีประมาณการหนี้สงสัยจะสูญ ของกิจการที่มีส่วนได้เสีย สาธารณะ และกิจการที่ไม่ส่วนได้เสียสาธารณะ
- ความแตกต่างของรายการหนี้สงสัยจะสูญตามหลักการปฏิบัติ มาตรฐานการรายงานทางการเงิน กับหลักการภาษีอากรผลกระทบ ที่นักบัญชีควรทราบ

## **6. มาตรฐานการบัญชีฉบับที่ 2 เรื่อง สินค้าคงเหลือ**

- ณ วันสิ้นรอบบัญชีกิจการจะวัดมูลค่าสินค้าคงเหลือวิธีใด
- แนวปฏิบัติในการใช้มูลค่าสุทธิที่จะได้รับกับราคาทุนของ สินค้าคงเหลือ
- กิจการรับรู้มูลค่าสินค้าคงเหลือเป็นค่าใช้จ่ายเมื่อใด
- การกลับรายการของมูลค่าสินค้าคงเหลือที่ปรับลดและรับรู้ต้นทุนขาย
- ความแตกต่างของรายการสินค้าคงเหลือแนวปฏิบัติตามมาตรฐาน การบัญชีกับความแตกต่างของหลักการภาษีผลกระทบของ การปฏิบัติและมาตรฐานการบัญชีที่เกี่ยวข้อง

# **7. มาตรฐานการบัญชีฉบับที่ 16 เรื่อง ที่ดิน อาคาร และอุปกรณ์**

- การรับรู้รายการและการวัดมูลค่าของที่ดินอาคารและอุปกรณ์
- ปัญหาการแลกเปลี่ยนและการตีราคาสินทรัพย์
- การคิดค่าเสื่อมราคาสินทรัพย์ณ วันสิ้นรอบบัญชี
- มาตรฐานการบัญชีที่เกี่ยวข้องกับที่ดิน อาคาร และอุปกรณ์ ที่นักบัญชีควรระมัดระวังในการปิดบัญชี

#### **8. มาตรฐานการบัญชีฉบับที่ 37 เรื่อง ประมาณการหนี้สิน หนี้สินที่อาจเกิดขึ้น และสินทรัพย์ที่อาจเกิดขึ้น**

• การตั้งประมาณการหนี้สินและหนี้สินที่อาจเกิดขึ้นแนวปฏิบัติที่สำคัญ ผลกระทบและจุดที่ต้องพิจารณาในการตั้งประมาณการ

#### **9. มาตรฐานการรายงานทางการเงินฉบับที่ 15 เรื่อง รายได้จากสัญญา ที่ทำกับลูกค้า**

- ข้อแตกต่างของ มาตรฐานการรายงานทางการเงินฉบับที่ 15 เรื่อง รายได้จากสัญญาที่ทำกับลูกค้า กับมาตรฐานการรายงานทางการเงิน สำหรับกิจการที่มีส่วนได้เสียสาธารณะ บทที่ 18 รายได้บทที่ 19 การรับรู้รายจากการขายอสังหาริมทรัพย์บทที่ 20 สัญญาก่อสร้าง
- ข้อควรระมัดระวังใน 5 ขั้นตอนในการพิจารณารับรู้รายได้มาตรฐาน รายงานทางการเงินฉบับที่ 15 เรื่องรายได้จากสัญญาที่ทำกับลูกค้า

**10. คุณธรรม จริยธรรมและจรรยาบรรณของผู้ประกอบวิชาชีพบัญชี**

VIRTUAL<sup>E</sup>

้บริษัท ฝึกอบรมและสัมมนาธรรมนิติ จำกัด

ี จัดอบรมหลักสูตรออนไลน์ <mark>ผ่าน (</mark> zoom

(เงื่อนไขเป็นไปตามที่สภาวิชาชีพฯ กำหนด) **ผู้สอบบัญชีนับชั่วโมงแบบไม่เป็นทางการ ผู้ทําบัญชีสามารถนับชั่วโมง** CPD **ได้**

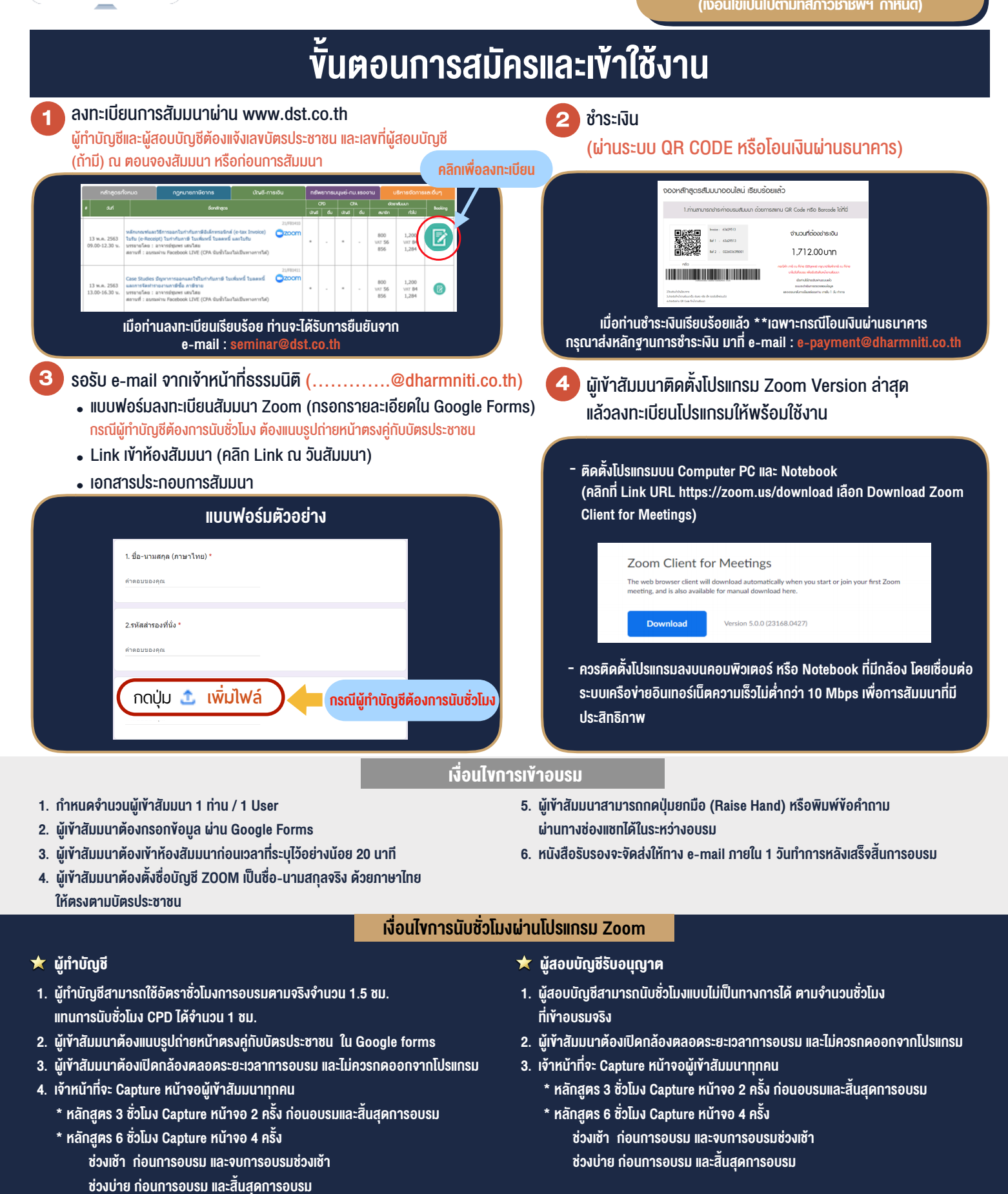

\*\* การพัฒนาความรู้ต่อเนื่องเป็นสิทธิส่วนบุคคล ต้องเข้าอบรมด้วยตนเองเท่านั้น กรณีไม่ปฏิบัติตามเงื่อนไขข้างต้นจะไม่สามารถนับชั่วโมงได้ \*\*

- ห้ามบันทึกภาพ วีดีโอ แชร์ หรือนำไปเผยแพร่ (สงวนลิขสิทธิ์) -

**สํารองที่นั่งออนไลน์ที่ www.dst.co.th Call center 02-555-0700 กด 1 ,02-587-6860-4**